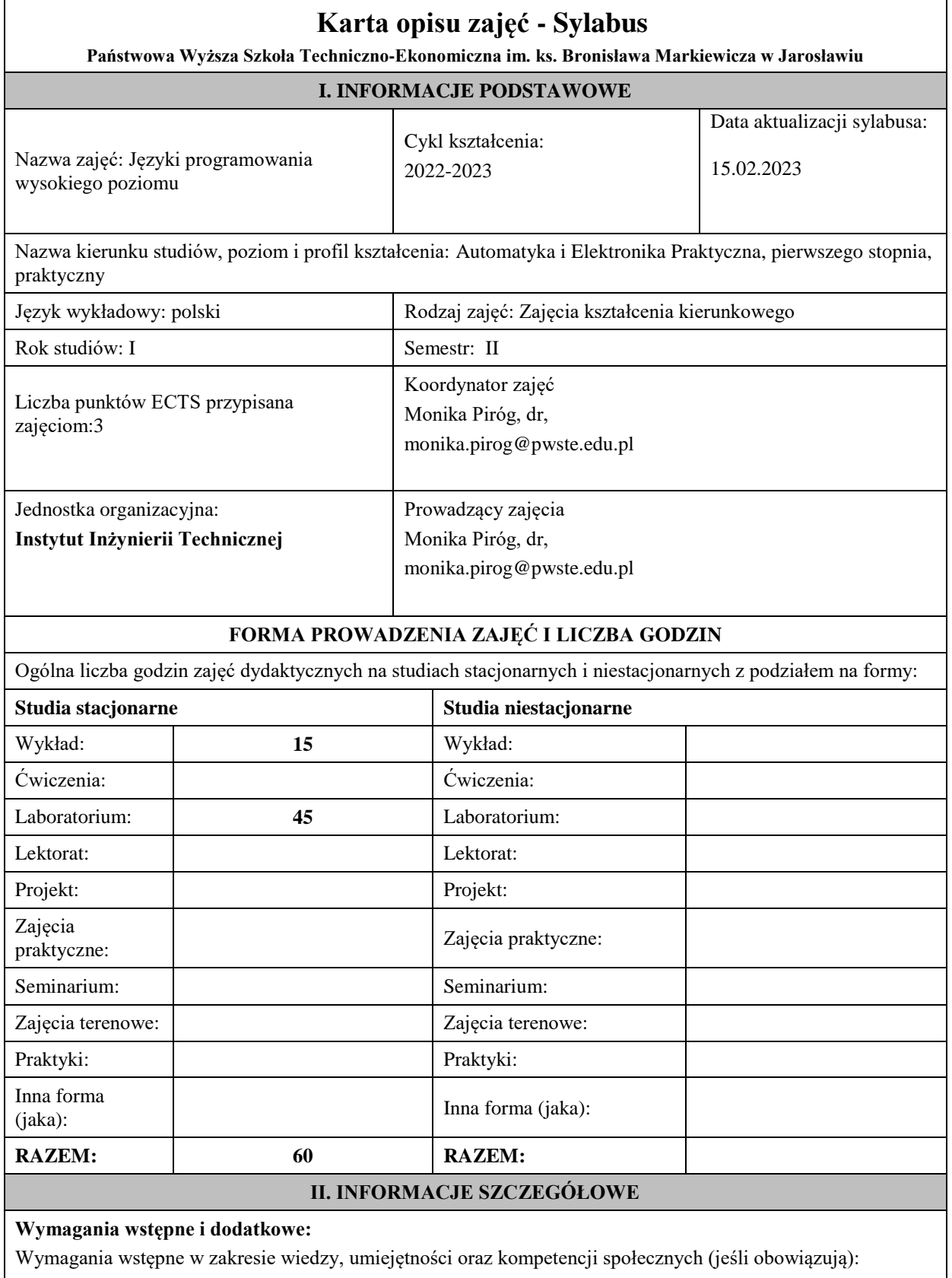

wymagania formalne - student powinien być zarejestrowany na semestr drugi

wymagania wstępne – Podstawy programowania – znajomość przedmiotu w stopniu dobrym.

## **Cel (cele) kształcenia dla zajęć:**

Celem przedmiotu jest omówienie współczesnych technik programowania, w tym programowania strukturalnego, obiektowego, obiektowo orientowanego i funkcjonalnego na bazie wybranych języków programowania ( C++, C# i Java).

### **Efekty uczenia się określone dla zajęć**

Efekty uczenia się określone dla zajęć w kategorii wiedza, umiejętności oraz kompetencje społeczne oraz metody weryfikacji efektów uczenia się

## **UWAGA:**

Dzielimy efekty uczenia się określone dla zajęć na kategorie wiedzy, umiejętności i kompetencji społecznych. Określone dla zajęć efekty uczenia się nie muszą obejmować wszystkich trzech kategorii i zależą od formy zajęć.

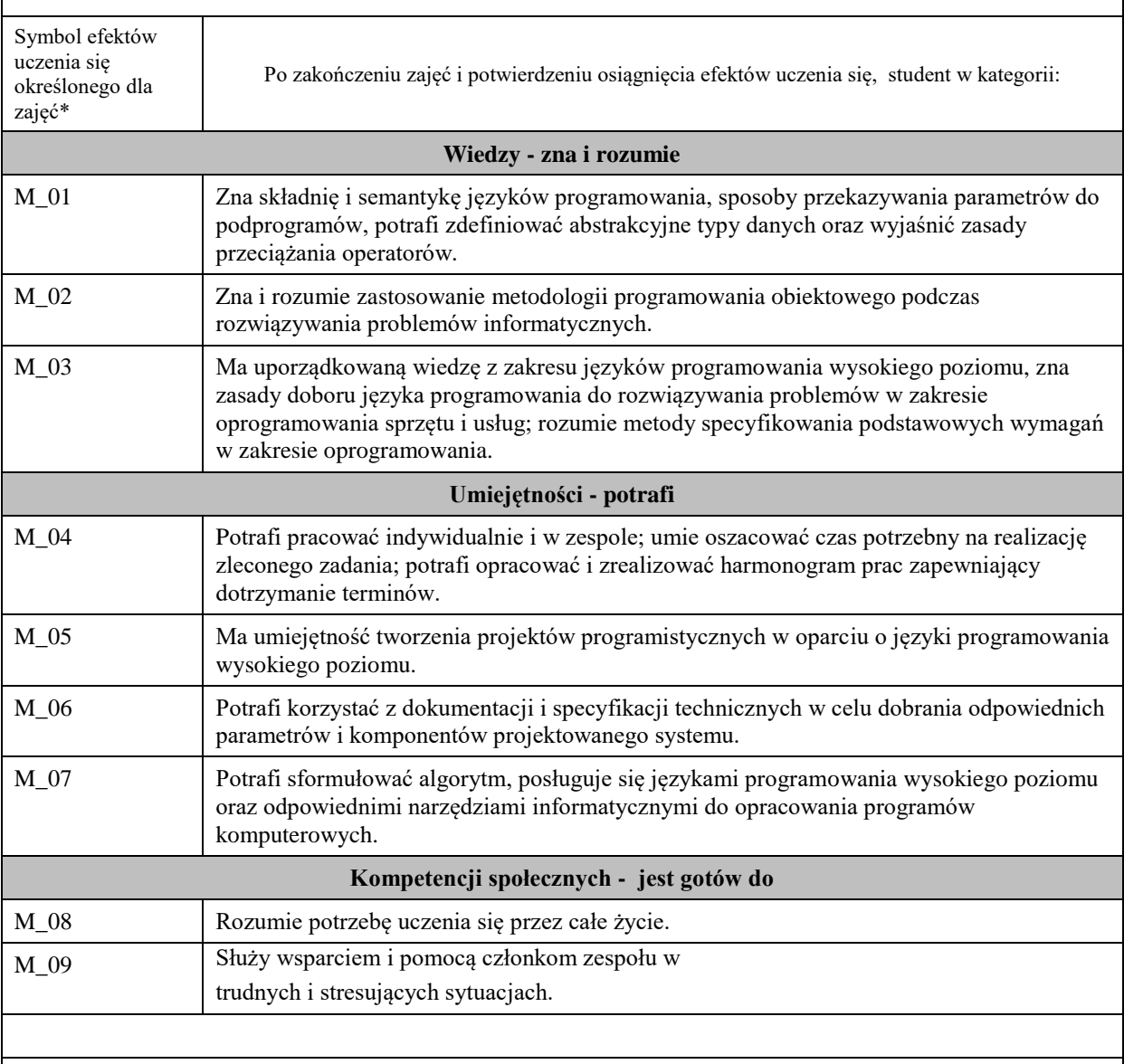

# **TREŚCI PROGRAMOWE I ICH ODNIESIENIE DO EFEKTÓW UCZENIA SIĘ OKREŚLONYCH DLA ZAJĘĆ**

Treści programowe (uszczegółowione, zaprezentowane z podziałem na poszczególne formy zajęć, tj. wykład, ćwiczenia, laboratoria, projekty, seminaria i inne):

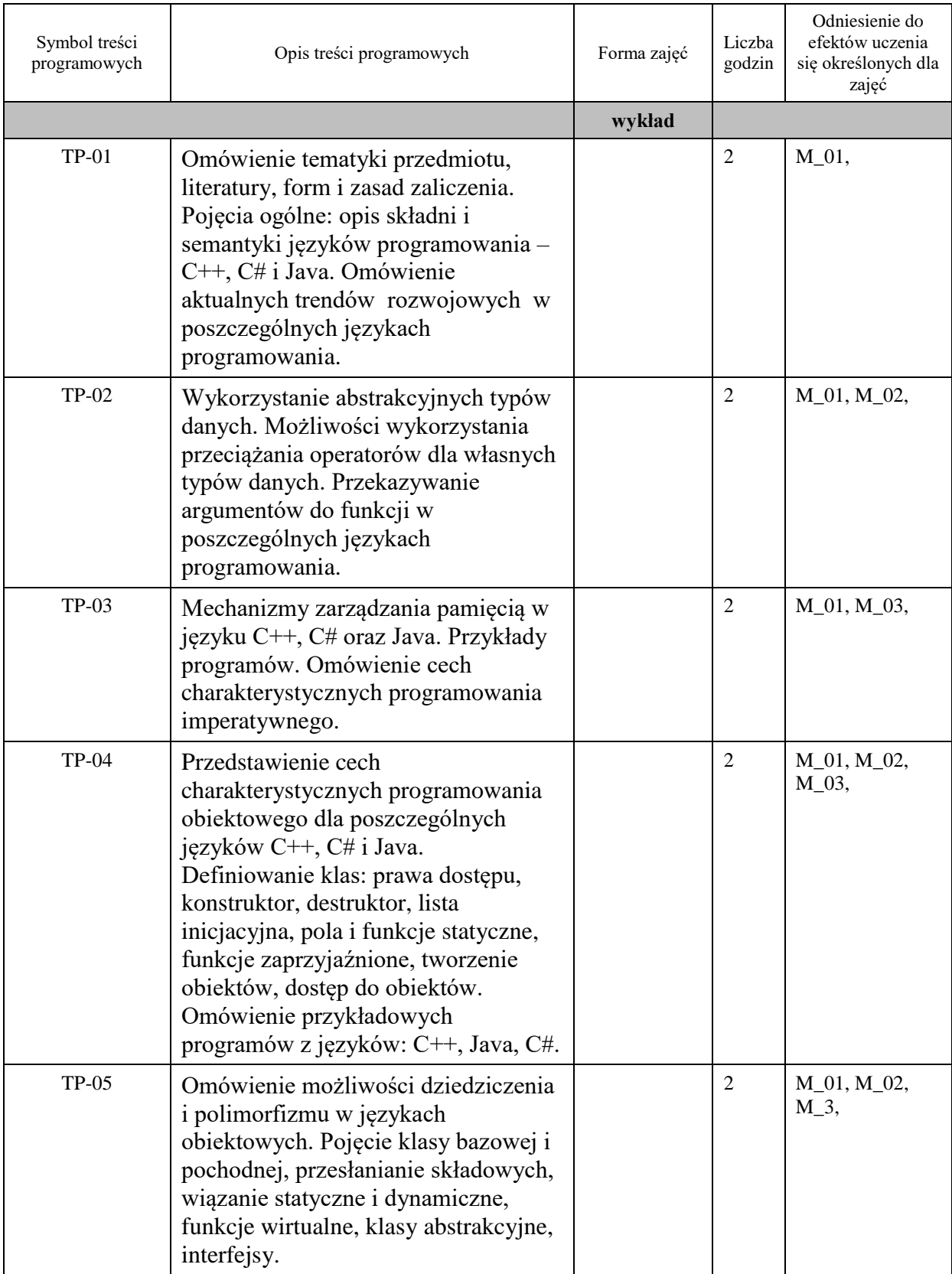

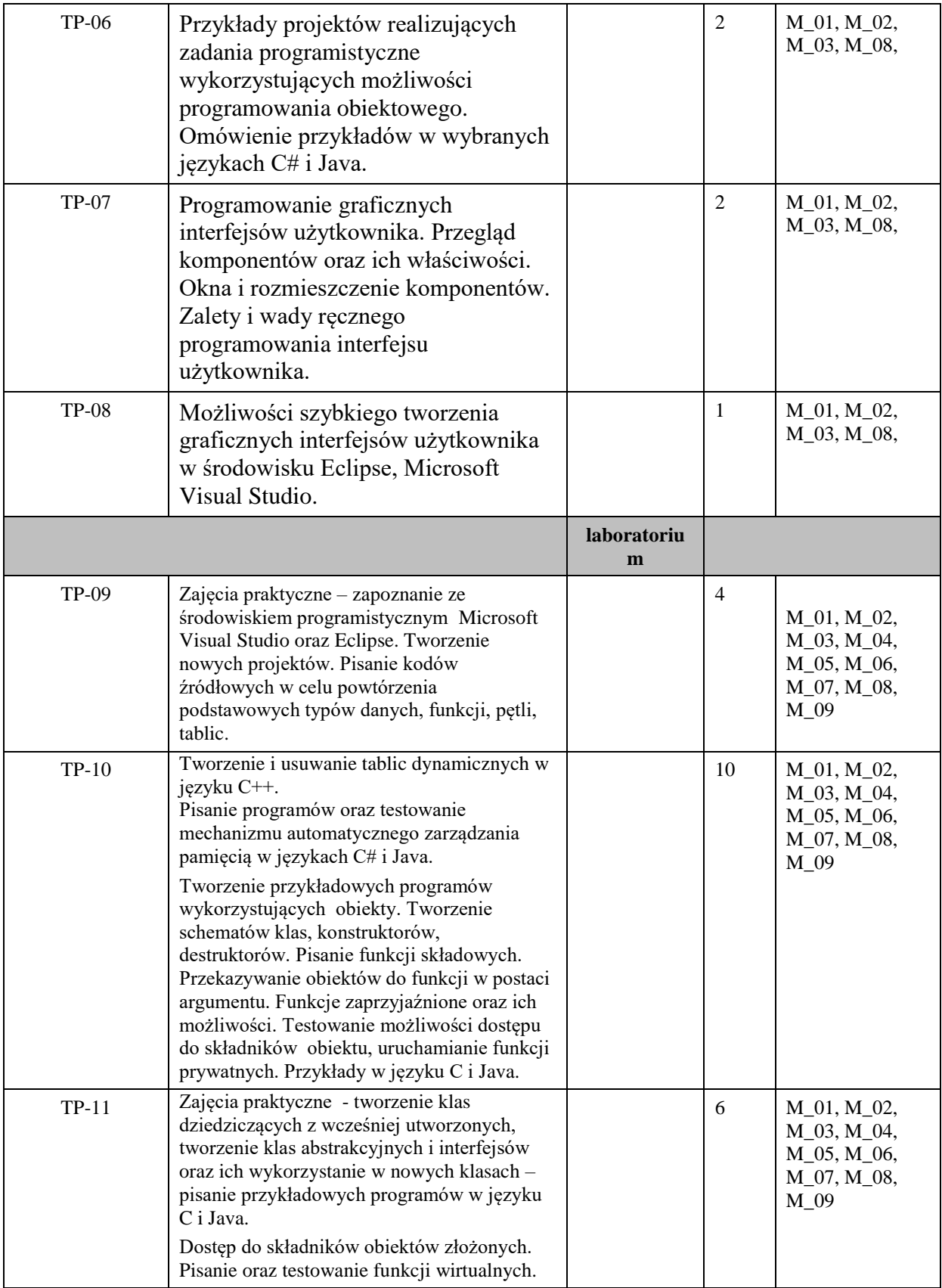

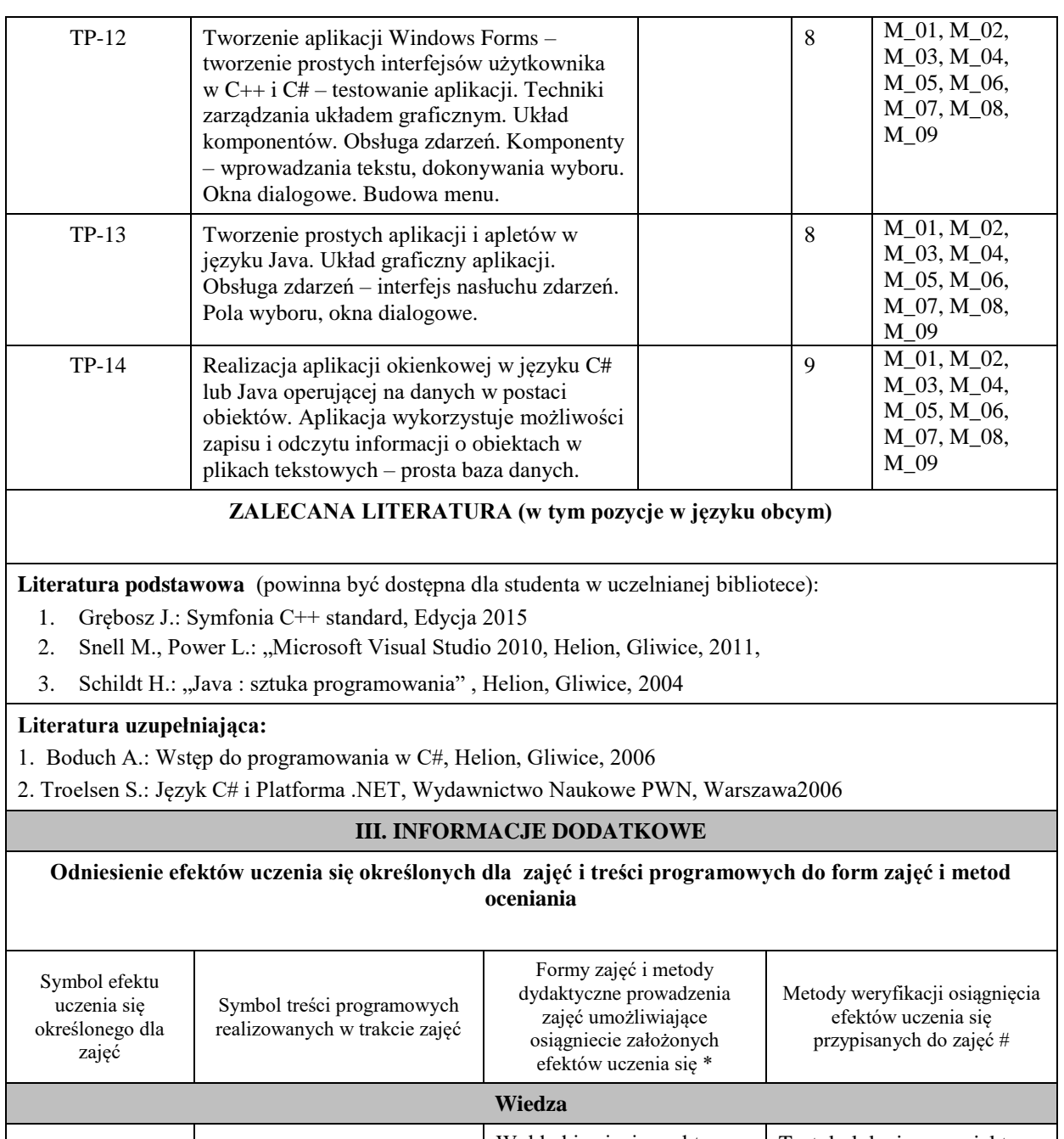

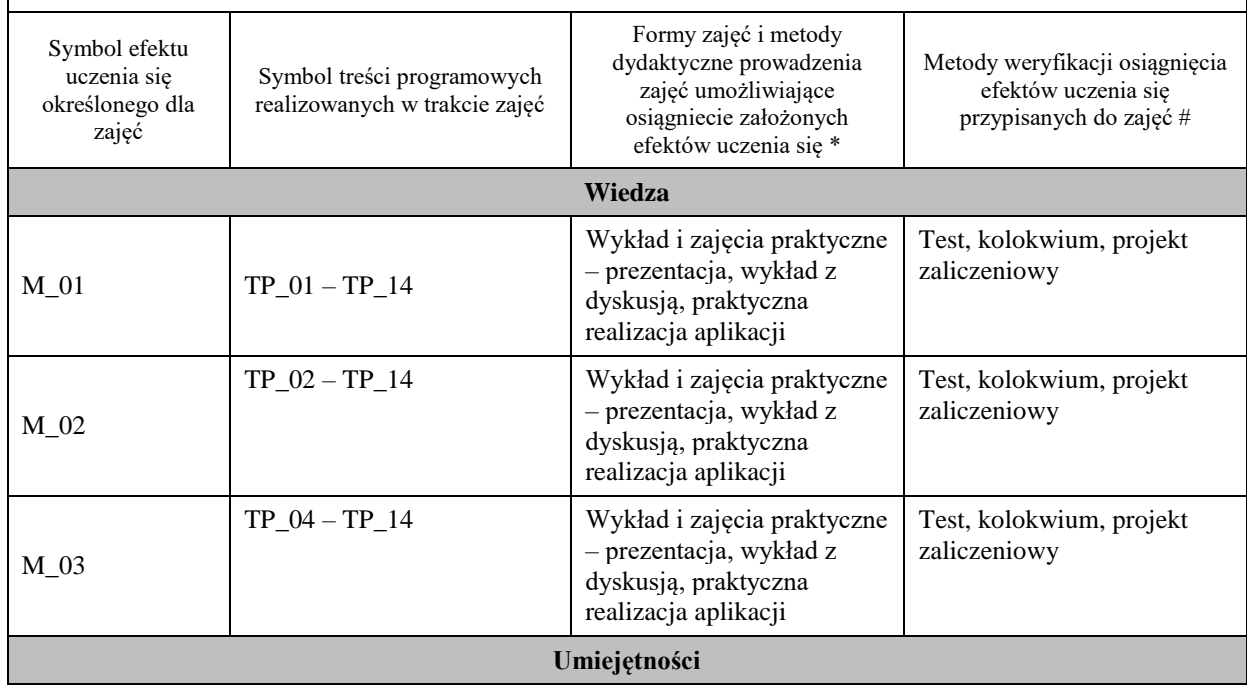

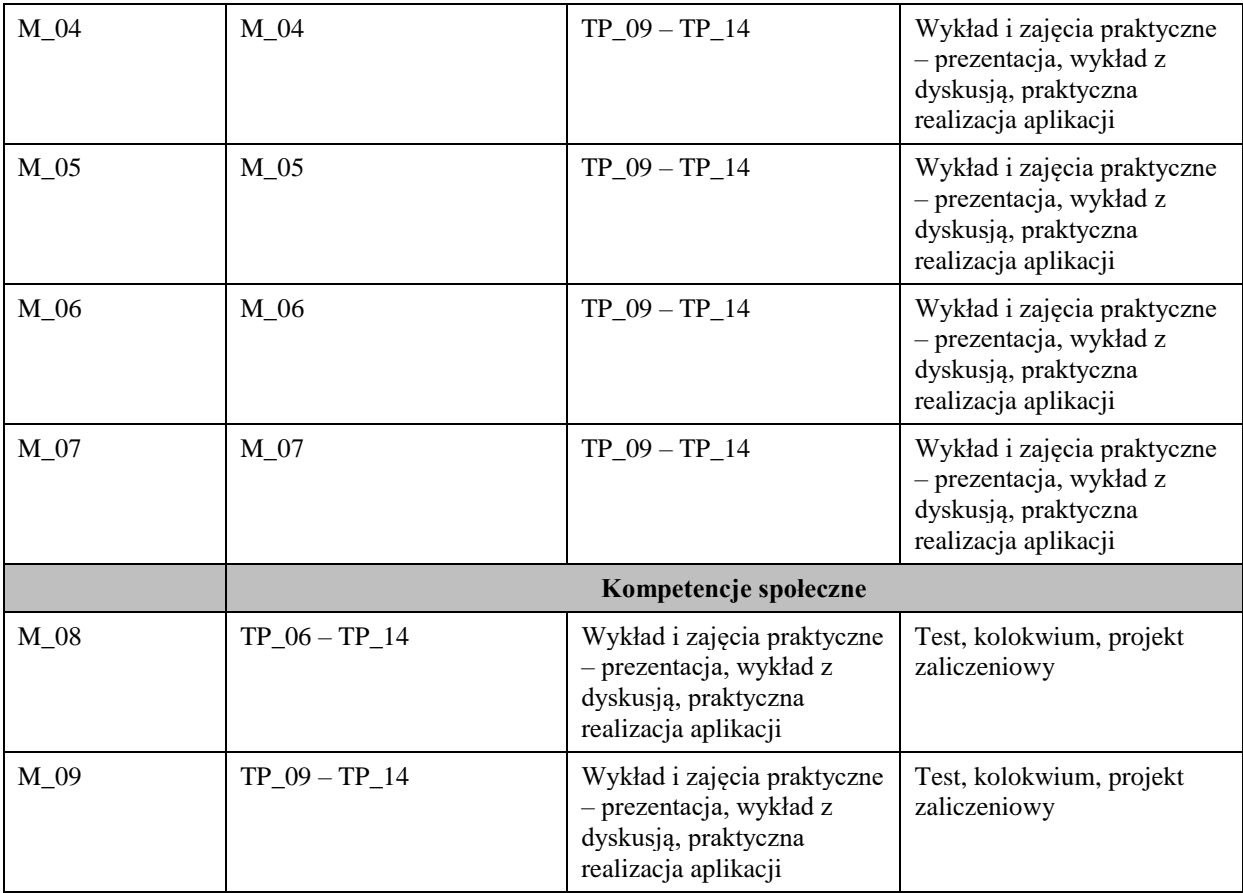

**Metody weryfikacji osiągnięcia efektów uczenia się określonych dla zajęć, powinny być zróżnicowane w zależności od kategorii, tj. inne dla kategorii wiedza i inne dla kategorii umiejętności i kompetencje społeczne.** 

Dla wykładu:

\* np. wykład podający, wykład problemowy, ćwiczenia oparte na wykorzystaniu różnych źródeł wiedzy

# np. egzamin ustny, test, prezentacja, projekt

Zaleca się podanie przykładowych zadań (pytań) służących weryfikacji osiągniecia efektów uczenia się określonych dla zajęć.

# **BILANS PUNKTÓW ECTS**

# **OBCIĄŻENIE PRACĄ STUDENTA (godziny)**

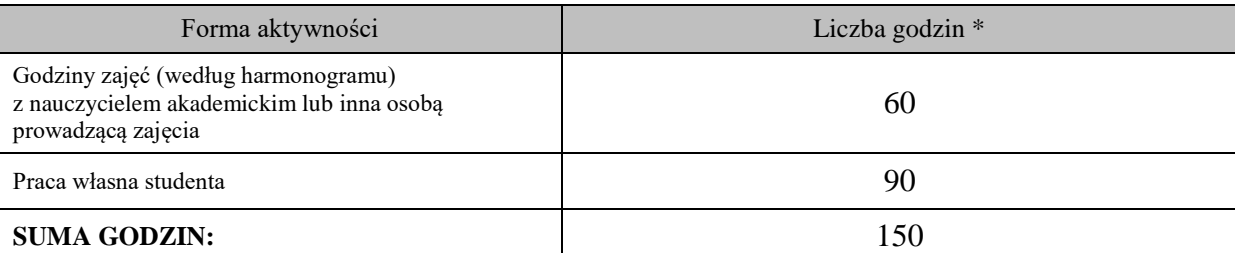

# **OBCIĄŻENIE PRACĄ STUDENTA (punkty ECTS)**

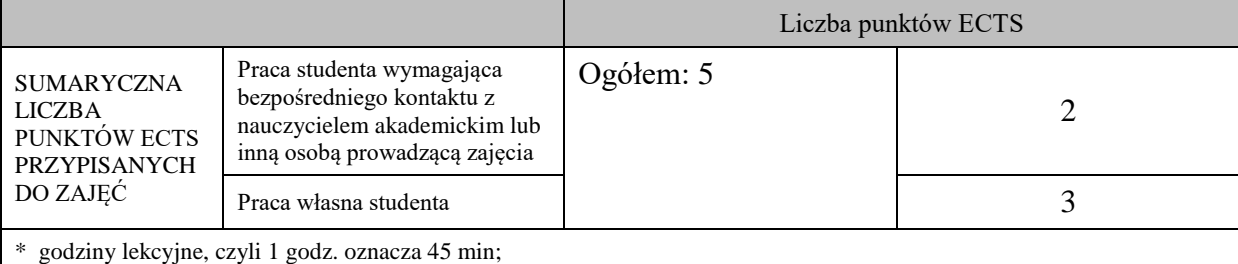

### **OPIS PRACY WŁASNJE STUDENTA:**

Praca własna studenta musi być precyzyjnie opisana, uwzględniając charakter praktyczny zajęć. Należy podać symbol efektu uczenia się, którego praca własna dotyczy oraz metody weryfikacji efektów uczenia się stosowane w ramach pracy własnej.

Przykładowe formy aktywności: (1) przygotowanie do zajęć, (2) opracowanie wyników, (3) czytanie wskazanej literatury, (4) napisanie raportu z zajęć, (5) przygotowanie do egzaminu, opracowanie projektu.

- przygotowanie do zajęć,

- przygotowanie projektu,
- czytanie wskazanej literatury

## **KRYTERIA OCENIANIA**

Na ocenę dostateczną student zrealizował projekty programistyczne dotyczące opisywanych treści programowych przedmiotu w zakresie podstawowym i potrafi omówić zastosowane techniki. Ponadto w dostatecznym stopniu potrafi wykorzystać przekazaną wiedzę podczas wykładu w realizowanych projektach programistycznych oraz podczas zaliczenia pisemnego.

Na ocenę dobrą student zrealizował kompletne projekty programistyczne dotyczące opisywanych treści programowych przedmiotu i potrafi omówić zastosowane techniki oraz uzasadnić ich wybór. Ponadto w dobrym stopniu potrafi wykorzystać przekazaną wiedzę podczas wykładu w realizowanych projektach programistycznych oraz podczas zaliczenia pisemnego.

Na ocenę bardzo dobrą student zrealizował kompletne projekty programistyczne dotyczące opisywanych treści programowych przedmiotu z zastosowaniem ponadstandardowych rozwiązań i potrafi omówić zastosowane techniki oraz uzasadnić ich wybór. Ponadto w bardzo dobrym stopniu potrafi wykorzystać przekazaną wiedzę podczas wykładu w realizowanych projektach programistycznych oraz podczas zaliczenia pisemnego.

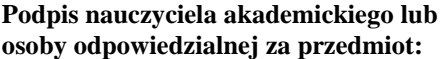

………………………………………. ……………………. (imię i nazwisko) ( podpis i data)

**Podpis kierownika zakładu:** 

………………………………………. ……………………. (imię i nazwisko) ( podpis i data)

**Podpis dyrektora instytutu:**

………………………………………. ……………………. (imię i nazwisko) ( podpis i data)